# Politechnika Krakowska im. Tadeusza Kościuszki

# Karta przedmiotu

obowiązuje studentów rozpoczynających studia w roku akademickim 2023/2024

Wydział Inżynierii Lądowej

Kierunek studiów: Budownictwo Profil: Ogólnoakademicki Profil: Ogólnoakademicki Profil: Ogólnoakademicki

Forma sudiów: stacjonarne 
Kod kierunku: BUD

Stopień studiów: II

Specjalności: Budowle - informacja i modelowanie (BIM)

### 1 Informacje o przedmiocie

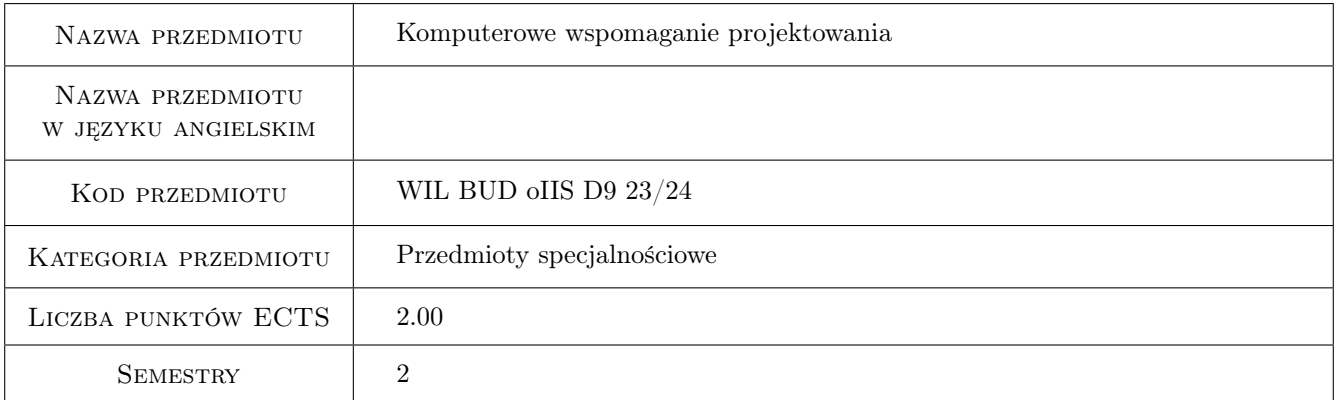

# 2 Rodzaj zajęć, liczba godzin w planie studiów

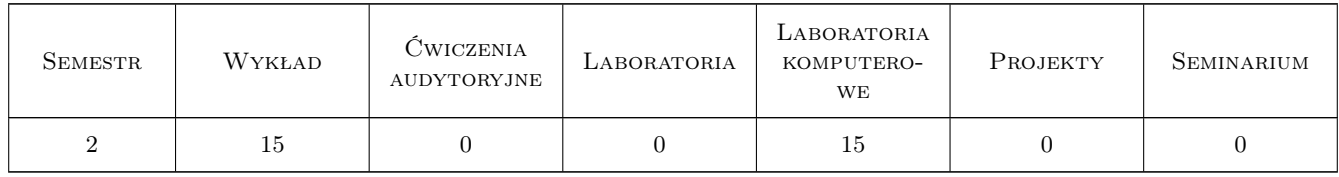

### 3 Cele przedmiotu

Cel 1 Znajomość różnych metod komputerowego wspmagania projektowania, formatów i wymiany danych.

Cel 2 Znajomość standardów CAD według ISO.

Cel 3 Umiejętność modelowania bryłowego.

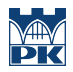

Cel 4 Umiejętność prowadzenia zaawansowanej analizy 3D obiektów bryłowych i przygotowanie studenta do pracy naukowej.

# 4 Wymagania wstępne w zakresie wiedzy, umiejętności i innych **KOMPETENCJI**

- 1 Podstawy Informatyki.
- 2 Grafika Inzynierska.

### 5 Efekty kształcenia

- EK1 Wiedza Znajomość różnych metod komputerowego wspomagania projektowania, formatów i wymiany danych.
- EK2 Wiedza Znajomość standardów CAD według ISO.
- EK3 Umiejętności Umiejętność wykonania modelu bryłowego elementu konstrukcyjnego (węzeł, połączenie).
- EK4 Umiejętności Umiejętność przeprowadzenia obliczeń przy zastosowaniu zaawansowanego oprogramowania inżynierskiego.

# 6 Treści programowe

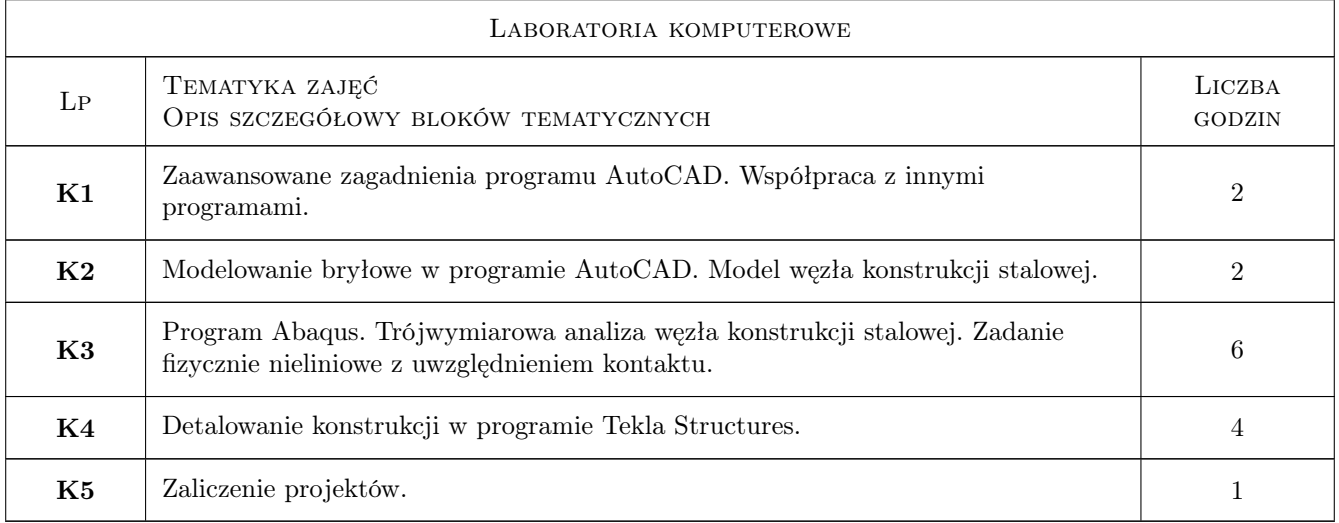

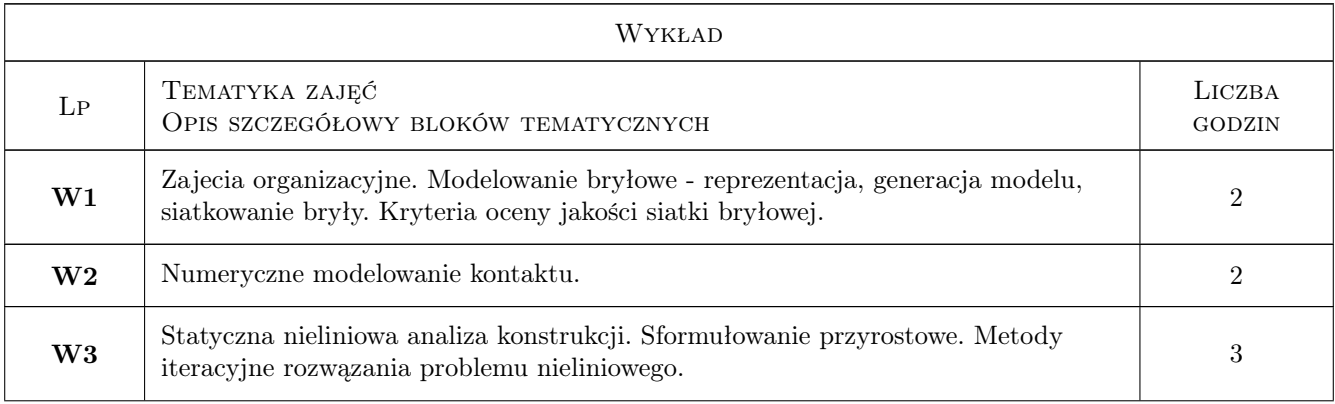

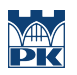

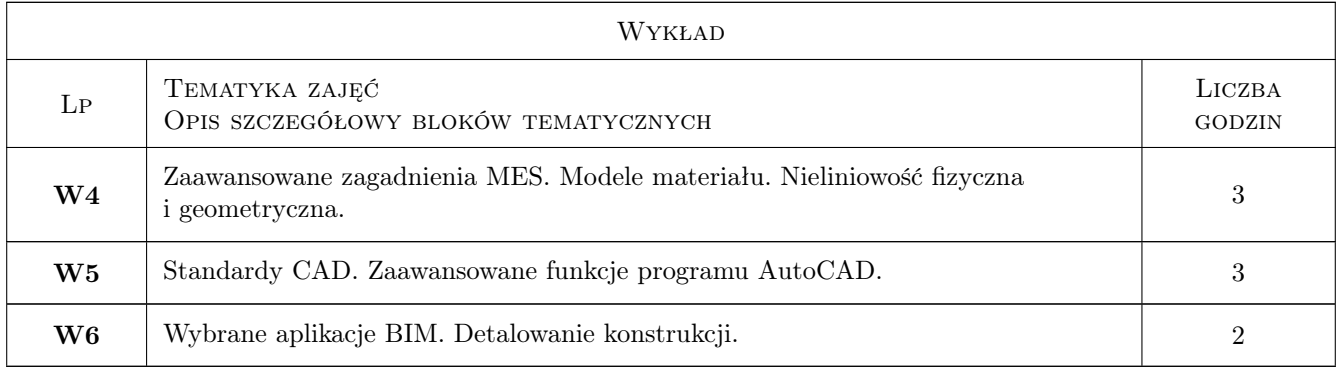

# 7 Narzędzia dydaktyczne

- N1 Ćwiczenia laboratoryjne
- N2 Wykłady
- N3 Konsultacje

# 8 Obciążenie pracą studenta

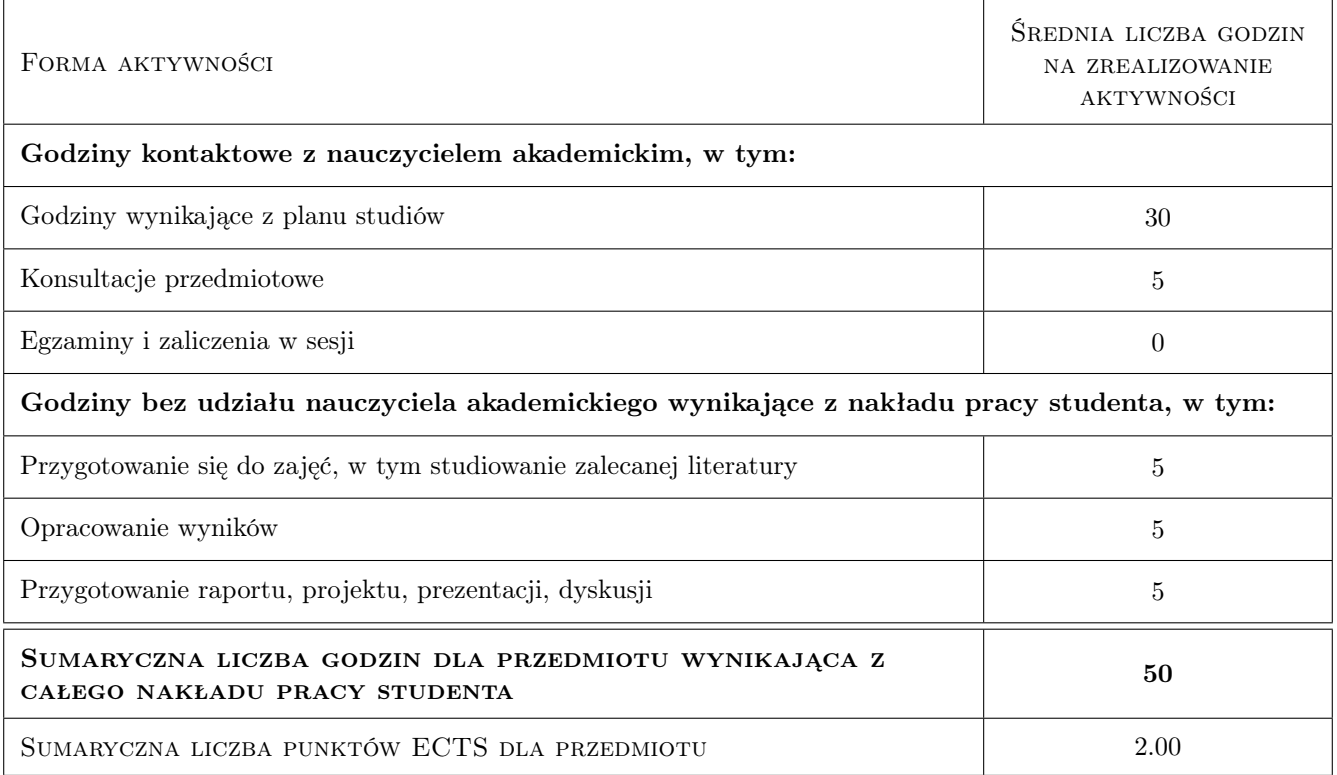

# 9 Sposoby oceny

#### Ocena formująca

- F1 Test
- F2 Ćwiczenie praktyczne

F3 Projekt grupowy

#### Ocena podsumowująca

P1 Średnia ważona ocen formujących

#### Ocena aktywności bez udziału nauczyciela

B1 Dokonywana pośrednio na podstawie oceny projektu

#### Kryteria oceny

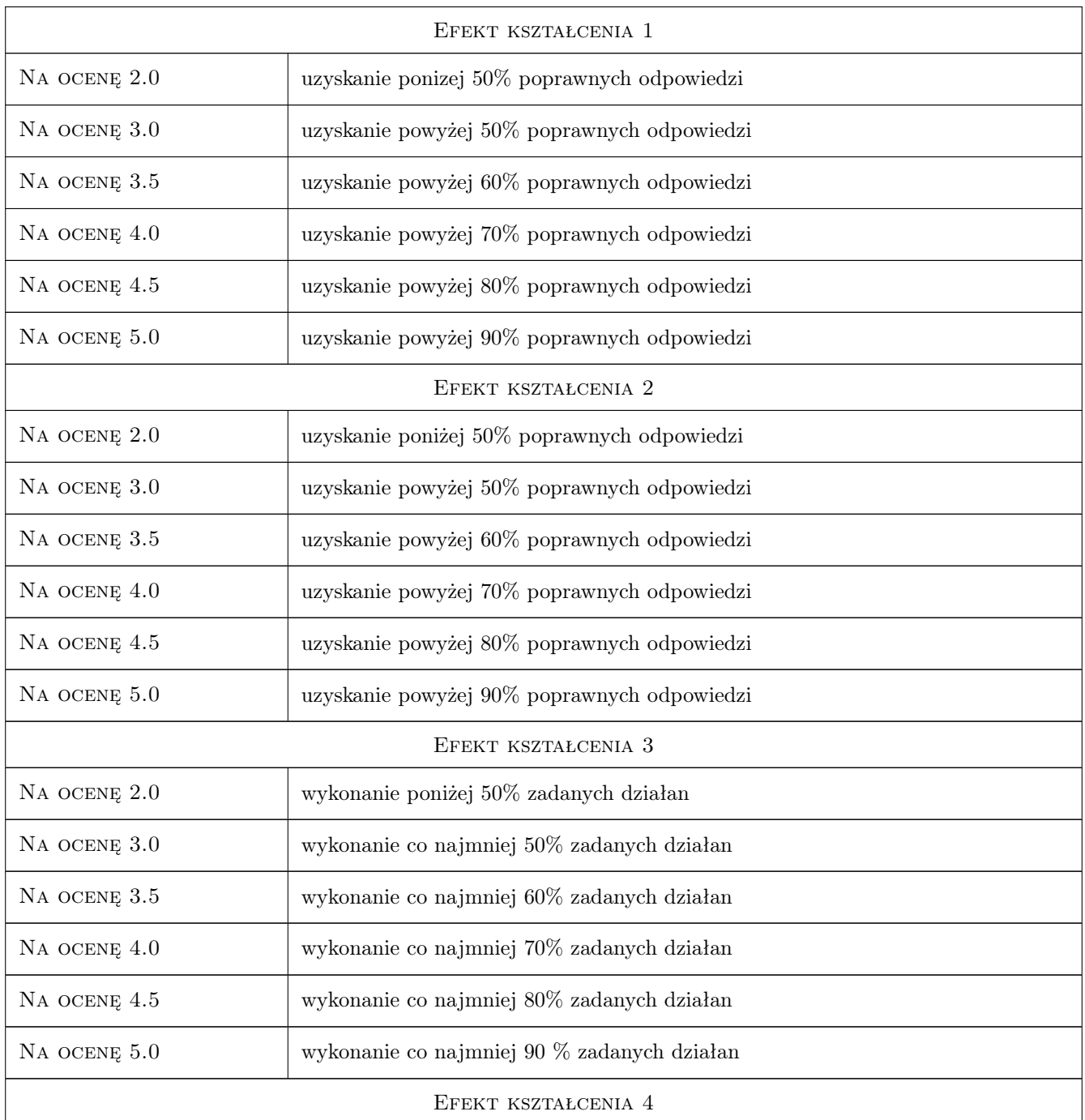

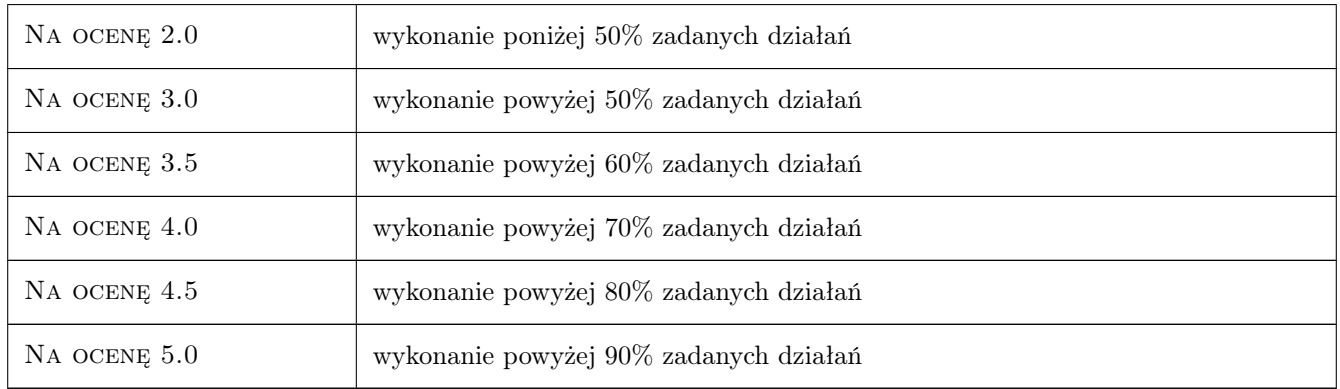

# 10 Macierz realizacji przedmiotu

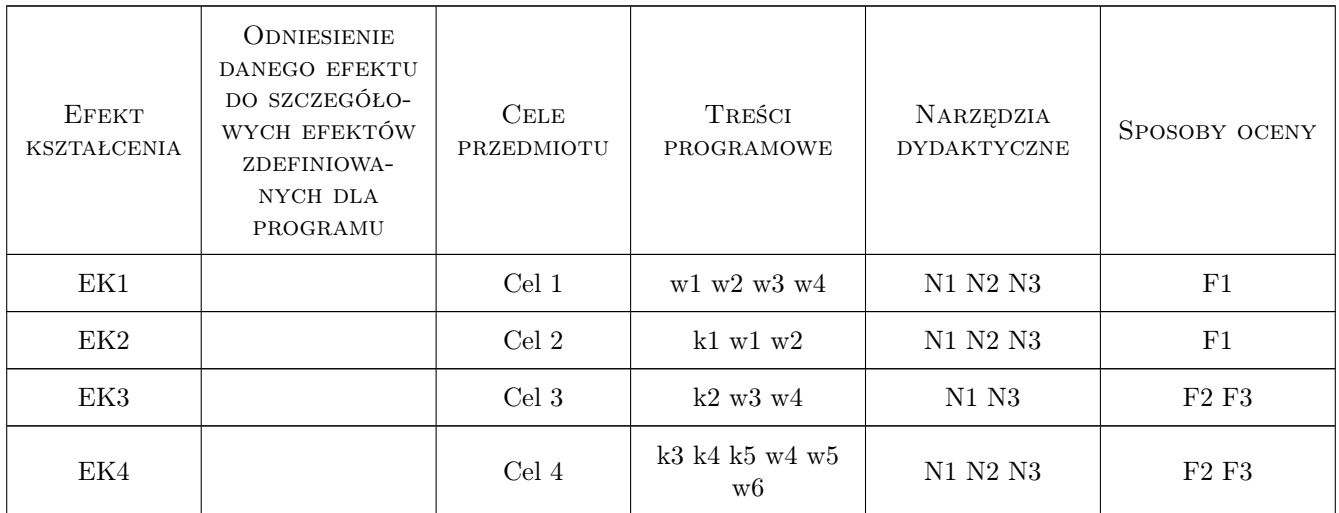

# 11 Wykaz literatury

#### Literatura podstawowa

- [1 ] Dassault Abaqus Tutorial i User Guide, https://academy.3ds.com/en/software/abaqus-student-edition, 2020, Dassault
- [2 ] Autodesk Robot Tutorial i User Guide, https://www.autodesk.com/products/robot-structural-analysis/overview, 2020, Autodesk
- [3 ] Trimble Tekla Structures, https://www.tekla.com/products/tekla-structures, 2020, Trimble

### 12 Informacje o nauczycielach akademickich

#### Osoba odpowiedzialna za kartę

dr inż. Michał Pazdanowski (kontakt: michal.pazdanowski@pk.edu.pl)

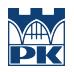

# 13 Zatwierdzenie karty przedmiotu do realizacji

(miejscowość, data) (odpowiedzialny za przedmiot) (dziekan)